## **Je suis responsable légal, j'active mon compte EduConnect ÉduConnect**

lycée de l'Albanais

**Il est indispensable que le numéro de téléphone portable que vous allez utiliser soit correctement enregistré par l'établissement**

**Si vous n'avez pas renseigné ou vous n'avez pas de numéro de téléphone portable, veuillez vous rapprocher de votre établissement.**

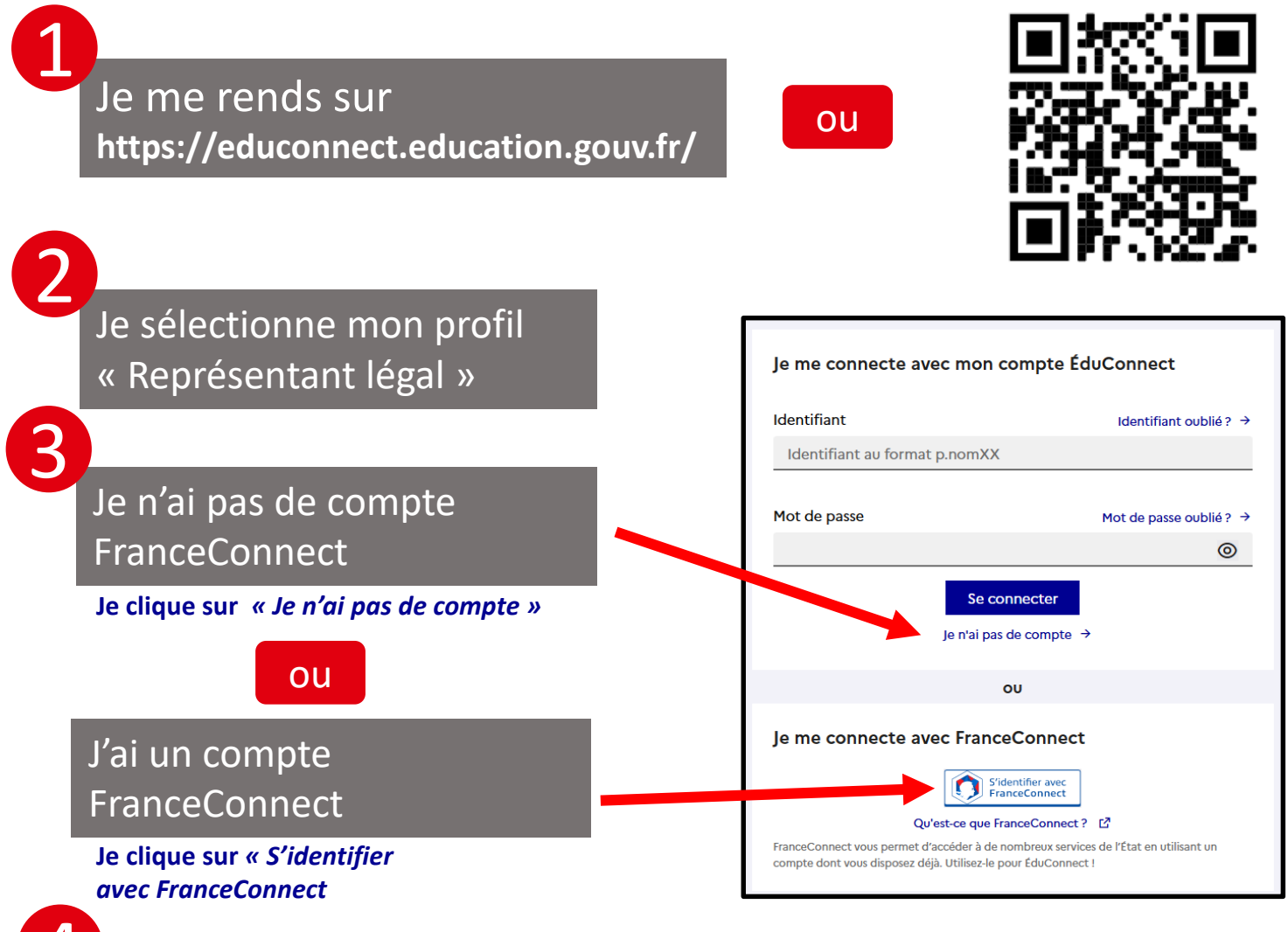

4

## Je poursuis l'activation de mon compte EduConnect

## Lors de prochaine connexion à l'ENT

**https://albanais.ent.auvergnerhonealpes.fr/** je choisis « Elève ou parent avec **EduConnect** 

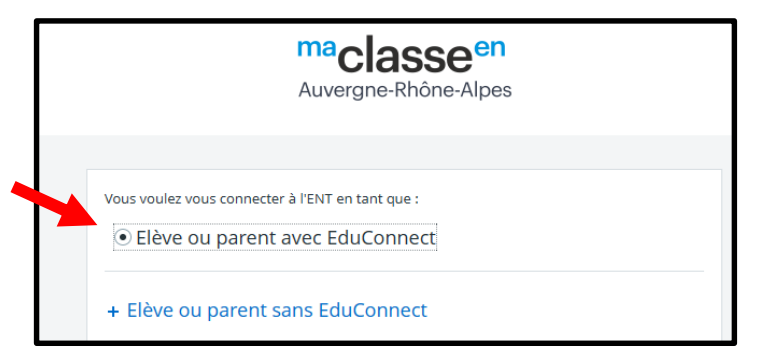